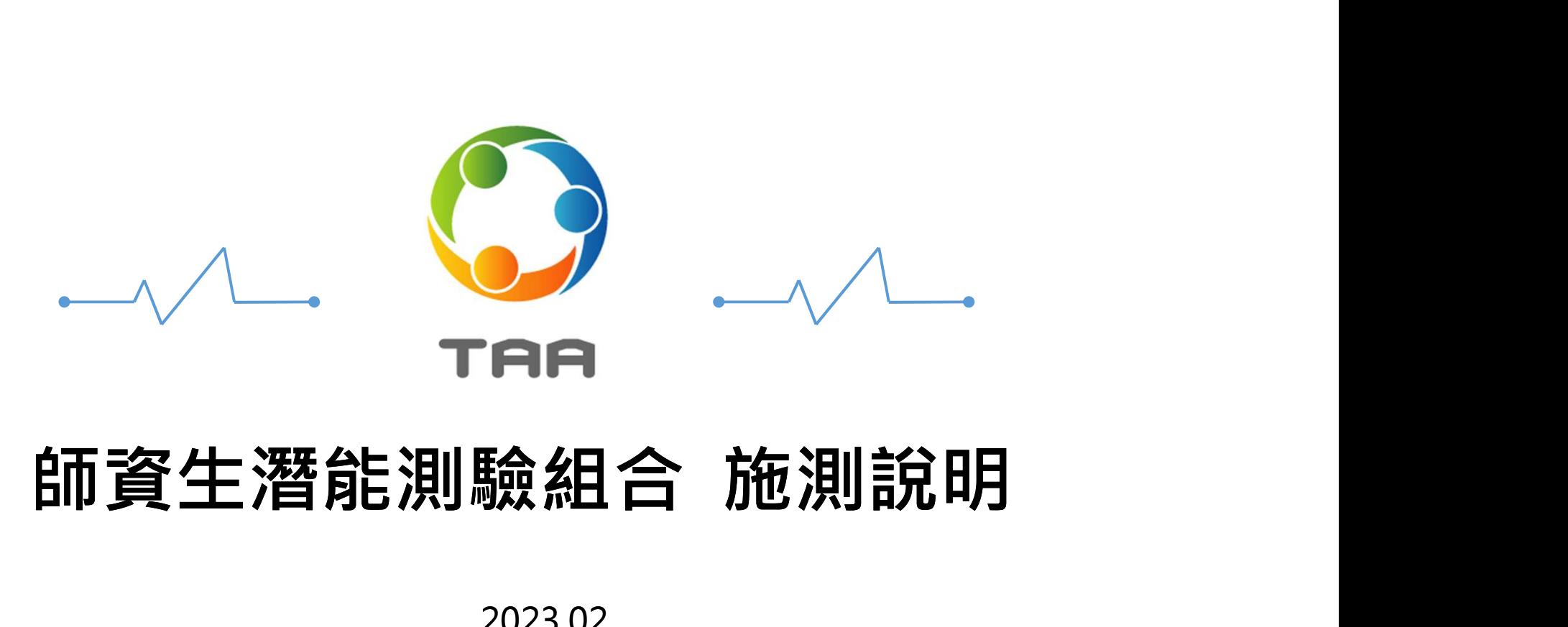

## 國立臺灣師範大學 師資生潛能測驗組合應用計畫團隊

2023.02

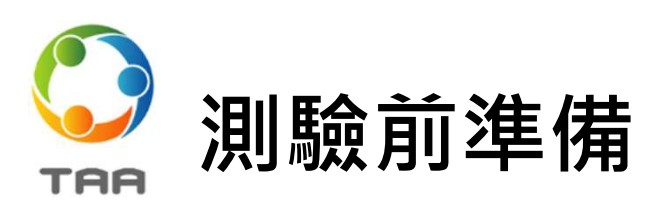

- ●請準備一個可以專心的環境、一台可連網電腦。
- 測驗需求時間如下:
- ▶ 教師情境判斷測驗: 20-50分鐘
- ▶ 教師工作價值觀測驗: 20-40分鐘
- ▶ 教師人格測驗: 30-50分鐘
- 若無法一次完成同一種測驗,也請不用擔心,本系統為線上雲端系統, 會即時儲存您的作答,下次登入會從尚未作答的題目開始。

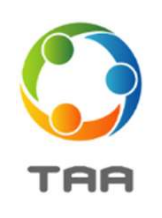

- 使用【Chrome瀏覽器】開啟網址:https://taa.ntnu.edu.tw/
- 
- 點擊右上角藍色「測驗系統」進入頁面

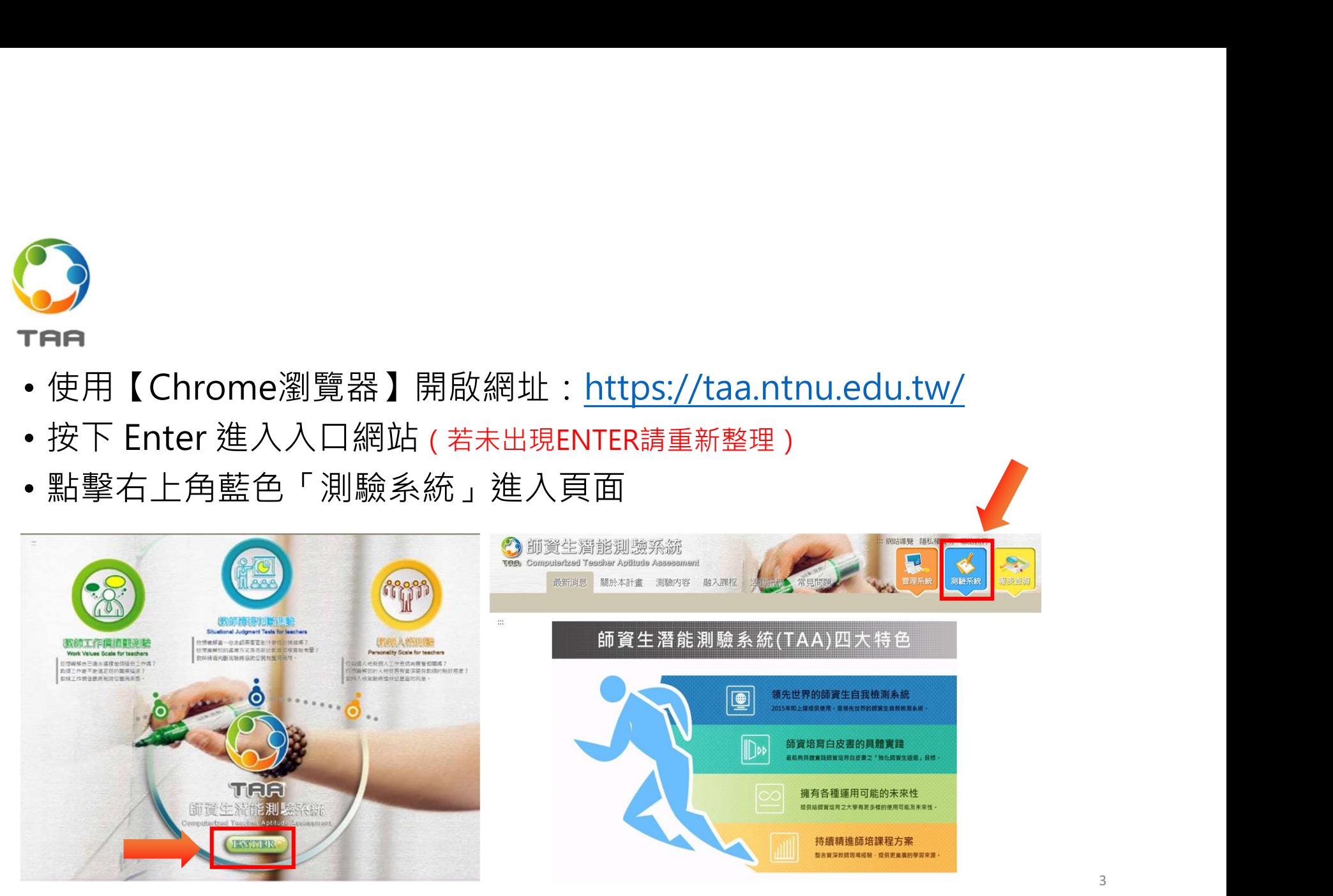

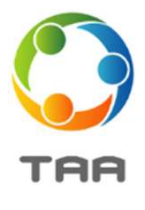

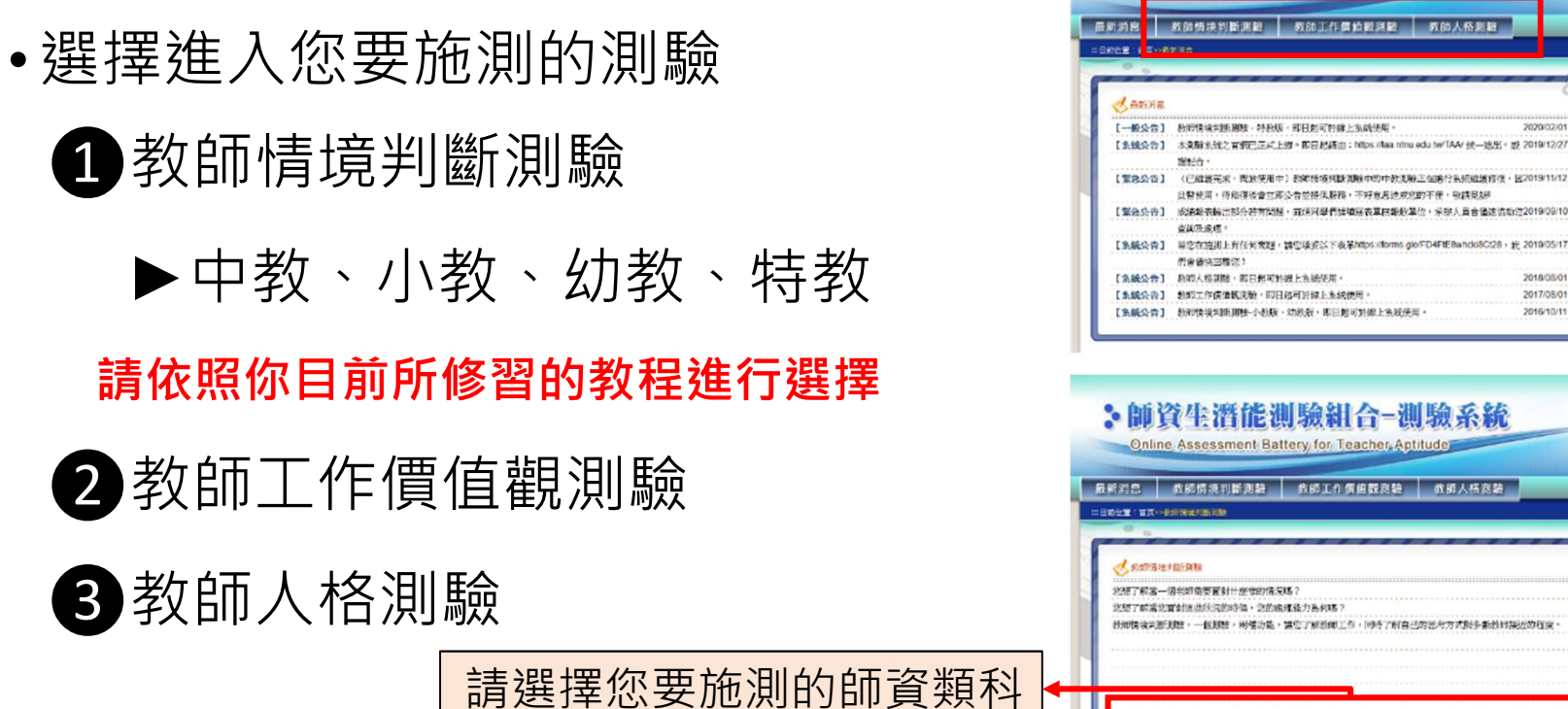

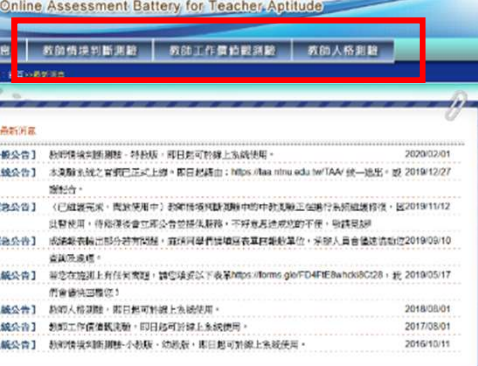

3. 師資生潛能測驗組合-測驗系統

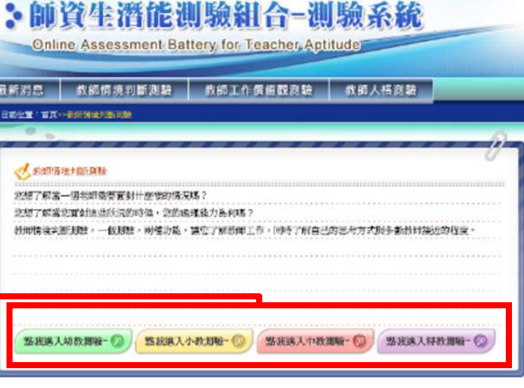

医甲基苯

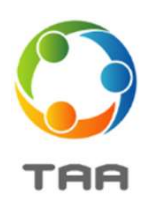

- 詳看測驗前言後,進入測驗
- 登入您的個人資料
	- 學校縣市:高雄地區
- 學校種類:師範
- 
- 
- 
- 

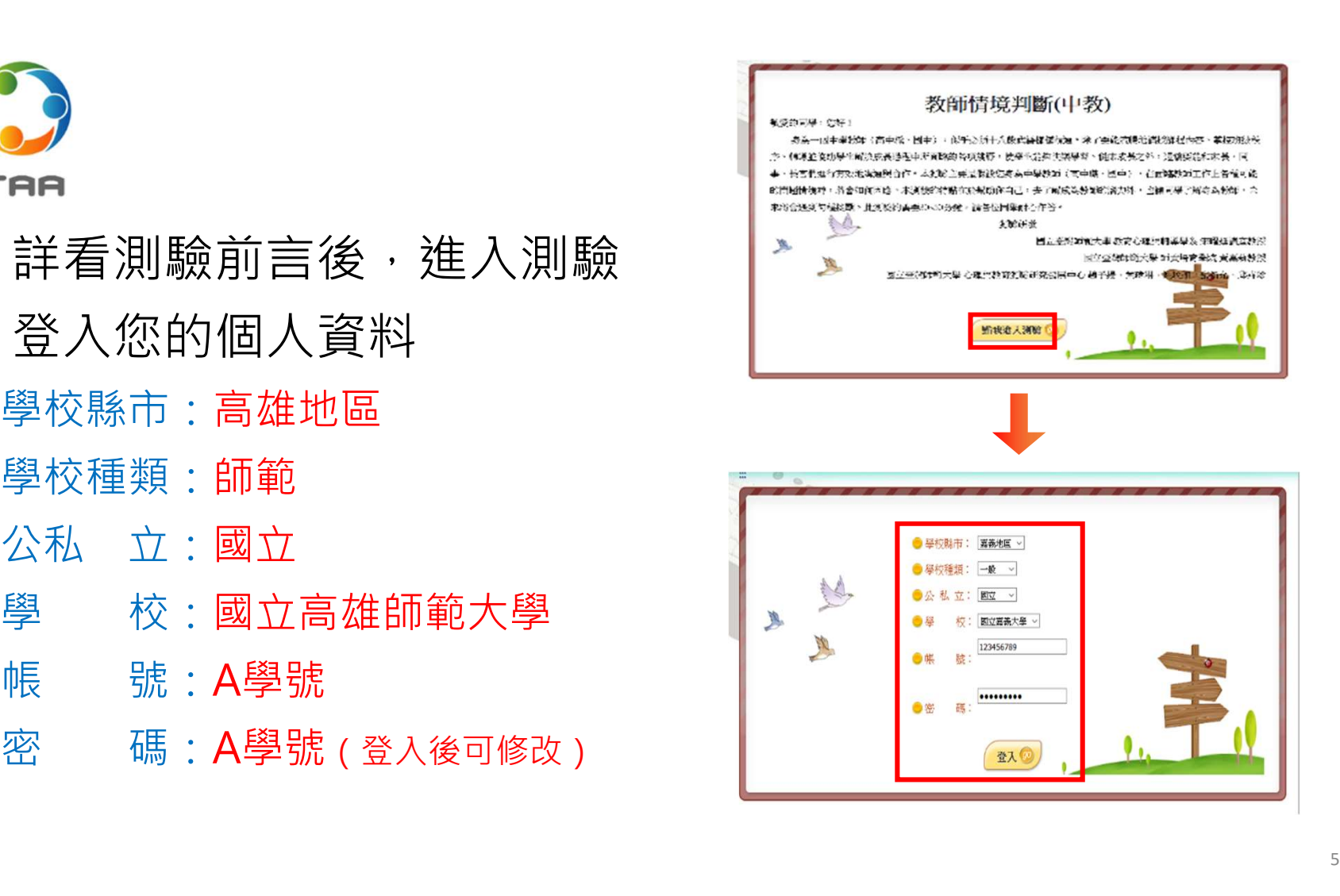

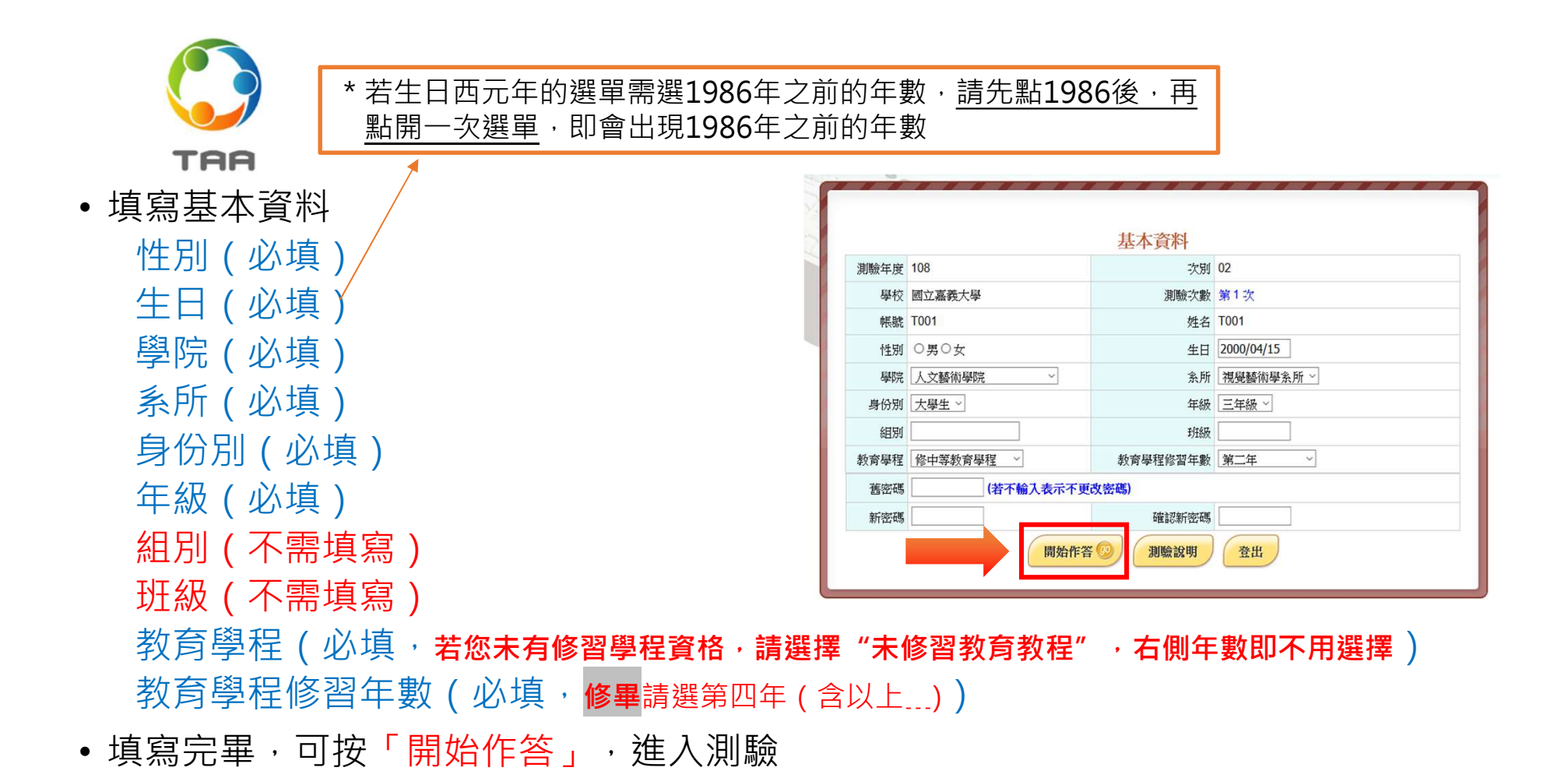

6

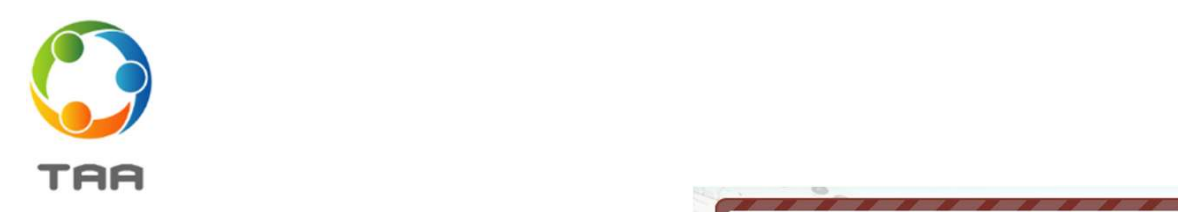

- 詳閱問卷說明與範例題操 作後, 即可「開始作答」
- 各測驗有不同的作答方式, 請務必詳閱說明
- 每個測驗時間約15-50分 鐘,請依直覺耐心作答

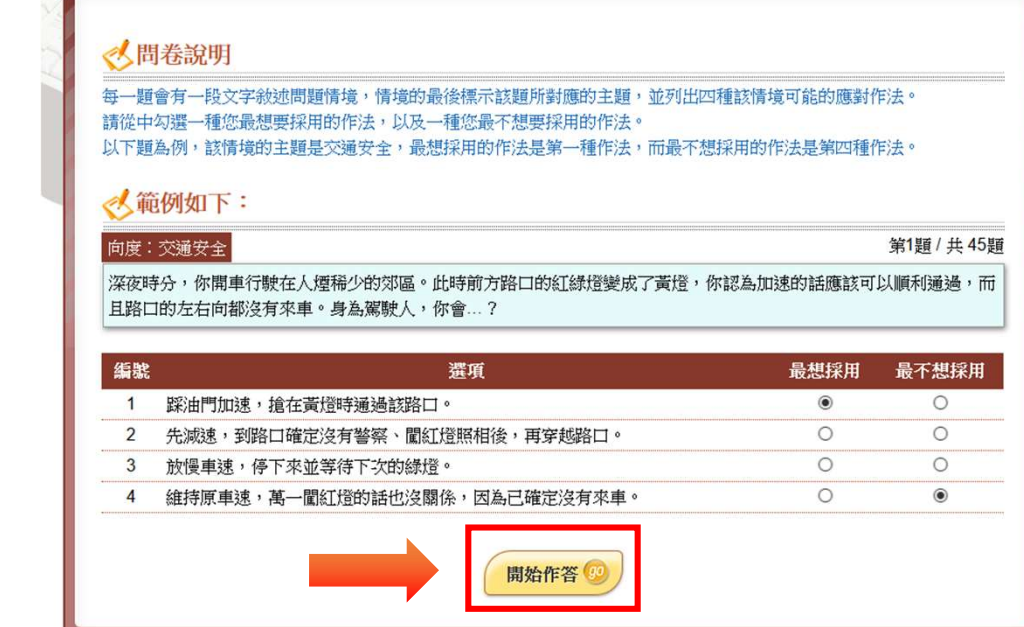

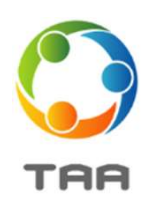

- 每個測驗完成後, 皆會立即產出結果報告
- 
- 
- PR值說明,請參考網頁的報 表說明與補充說明

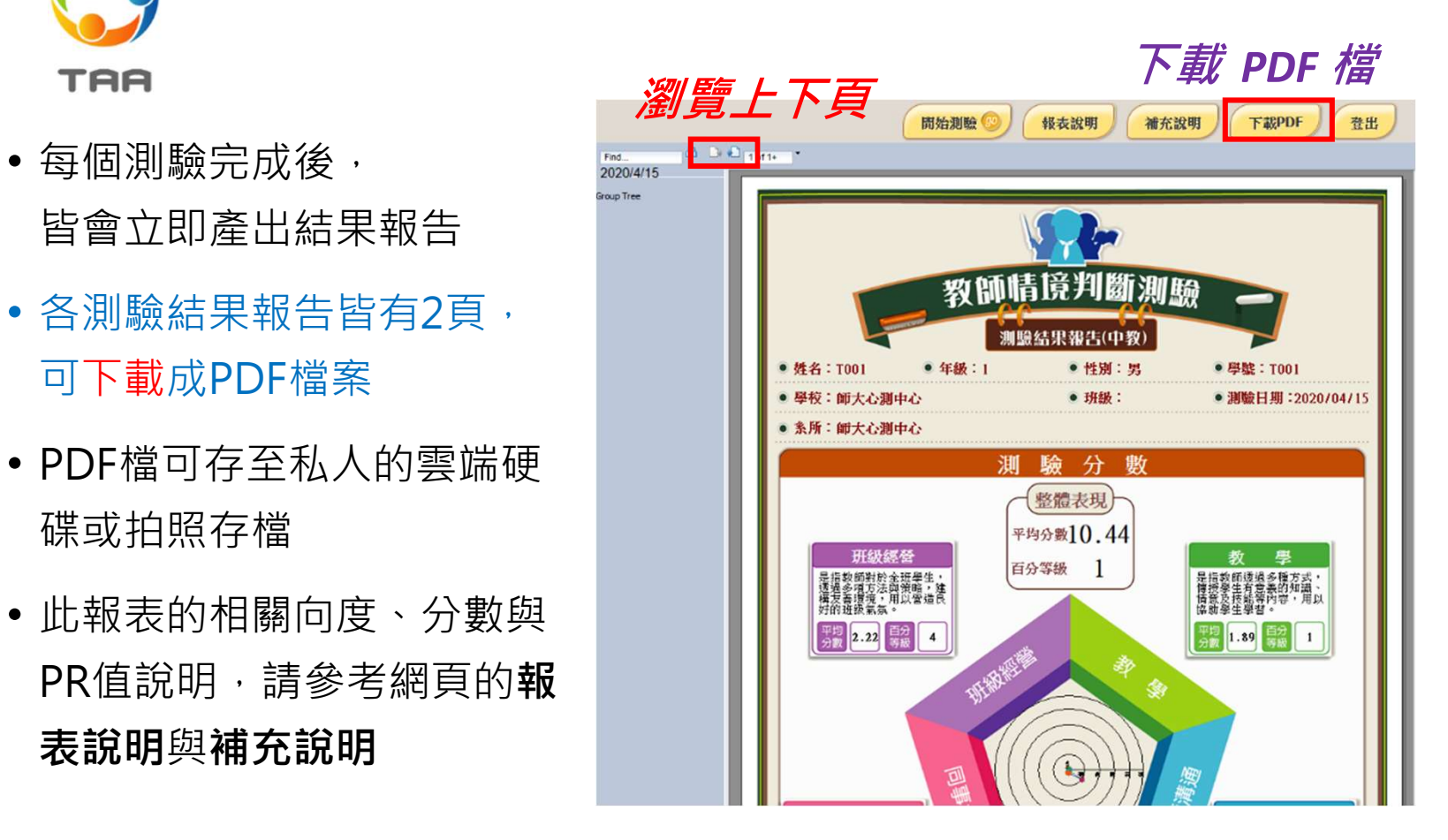

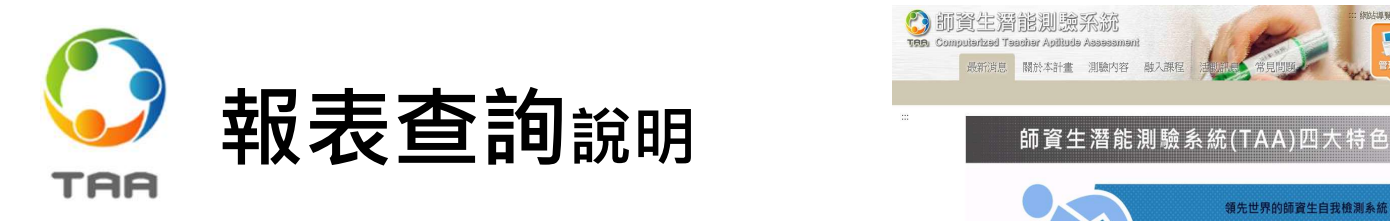

- 詢系統」 <sub> ■</sub>
- 
- 載PDF報表

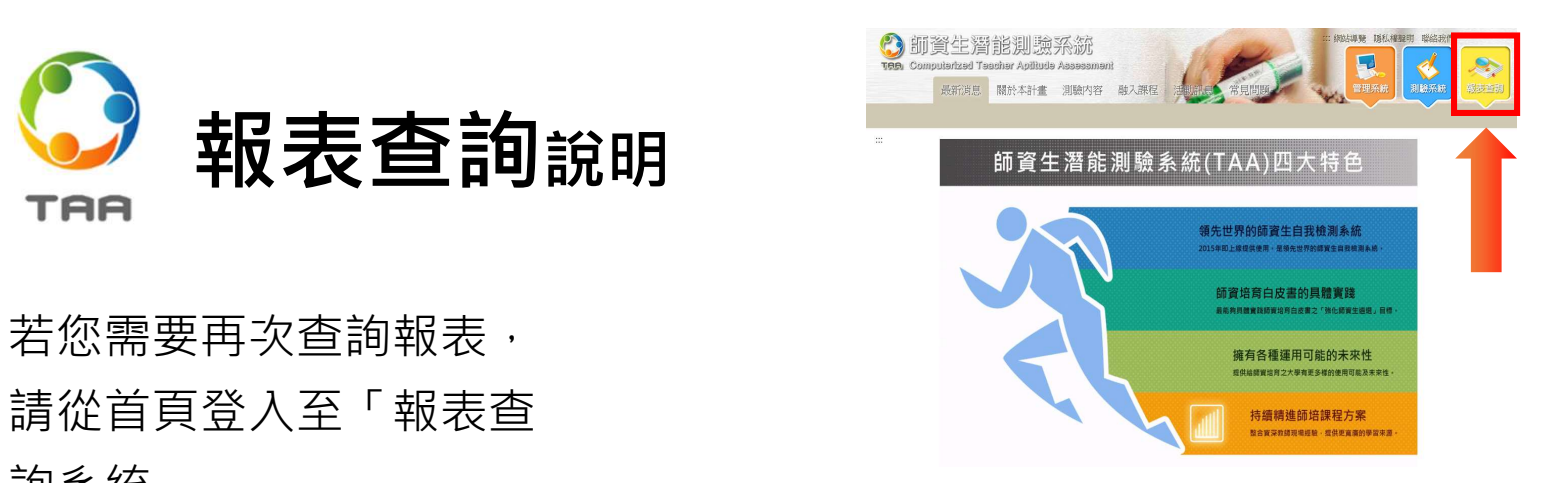

<sup>9</sup> • 若您需要再次查詢報表, • 輸入地區、學校、帳號、 密碼即可查詢 • 系統會列出您於歷年所做 的各測驗報表,可分別下

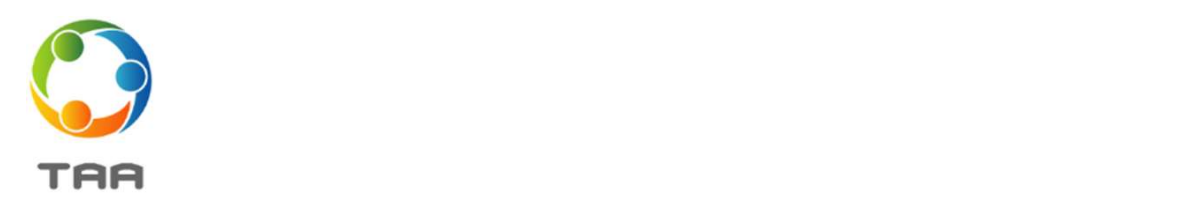

## 其他注意事項:

- 基本資料只需在第一次使用時輸入, 之後皆可直接點選開始作答。
- •本系統為線上雲端系統,會即時儲存您的作答,<mark>若網頁出現問題時</mark>,請直接 關閉網頁,重新登入後,題目會從上次登出的題數開始顯示。